$,$  tushu007.com

## $<<$ Visual Basic 6.0

 $<<$ Visual Basic 6.0

- 13 ISBN 9787560327426
- 10 ISBN 7560327427

出版时间:2008-11

页数:219

字数:375000

extended by PDF and the PDF

http://www.tushu007.com

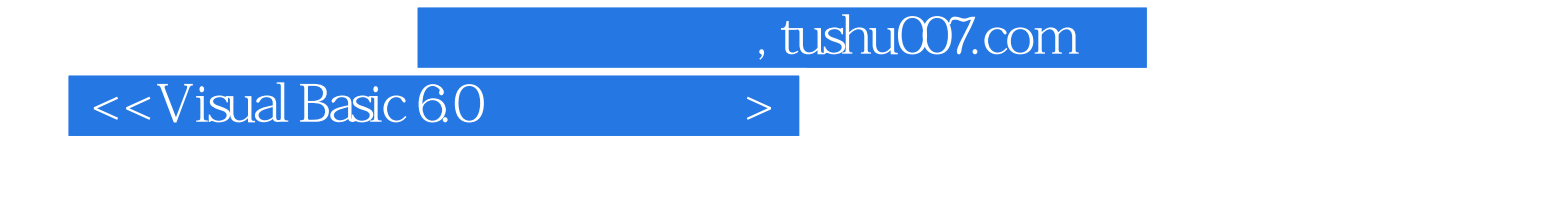

a Visual Basic

Visual Basic 6.0

Visual Basic 6.0  $V$ isual Basic 6.0 Visual Basic Visual Basic 6.0

*Page 2*

, tushu007.com

## $<<$ Visual Basic 6.0

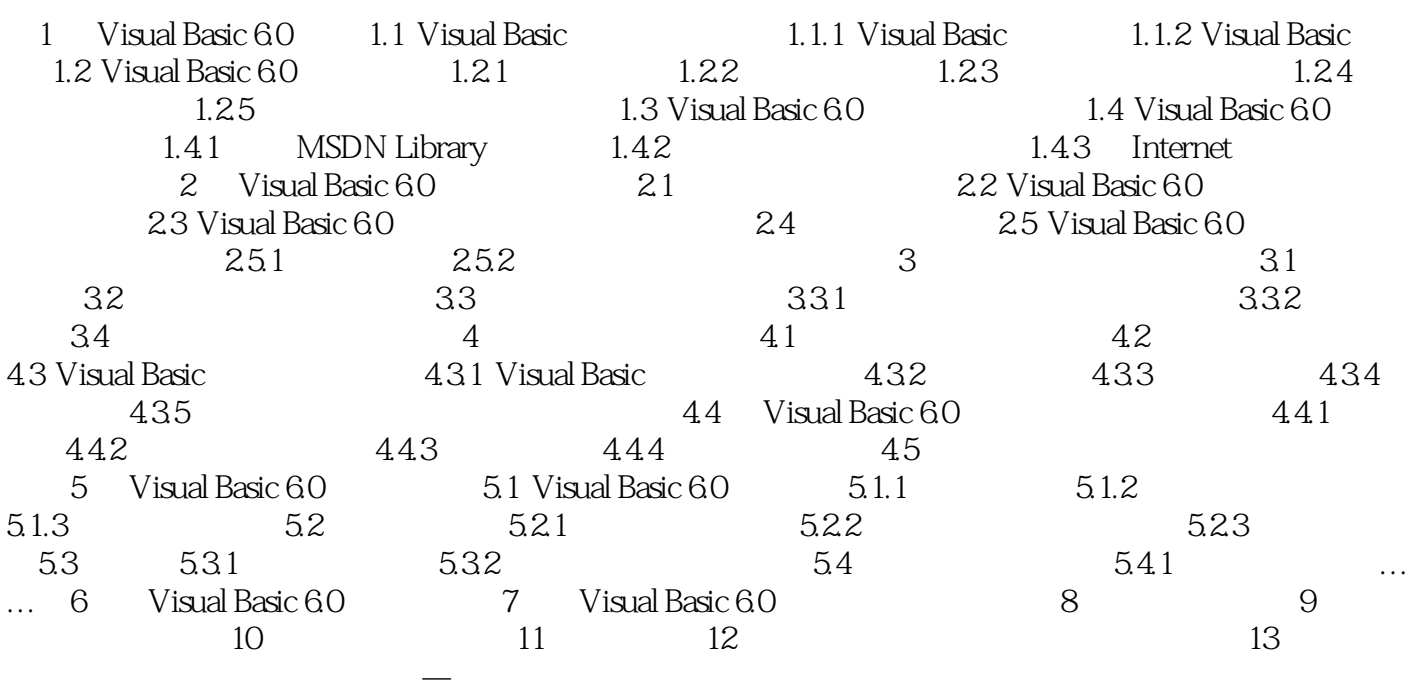

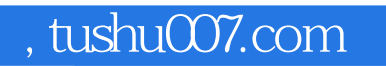

## $<<$ Visual Basic 6.0

本站所提供下载的PDF图书仅提供预览和简介,请支持正版图书。

更多资源请访问:http://www.tushu007.com